# CleanOut for Outlook 2023.2 Release Notes

The 2023.2 release of CleanOut® for Outlook continues to eliminate bottlenecks to make it even faster to check your email!

## • **Message Summary**

Long time CleanOut users know that the first step in dealing with complex email is figuring out the context and history of the conversation, so you can decide what action to take. The Context Description and the Hierarchy feature, which make it much easier to do that, have been joined by a new Message Summary which uses advanced AI models to create a concise summary of the conversation, which may save you having to read the entire message.

As shown in the screenshot below, the Message Summary is launched by the  $\Sigma$  (i.e. summation) button and the results appear after 5-10 seconds in a separate window. The screenshot shows a simple example, but the real power of this feature is realized when you have a large conversation, with many participants, which would normally take you a long time to read.

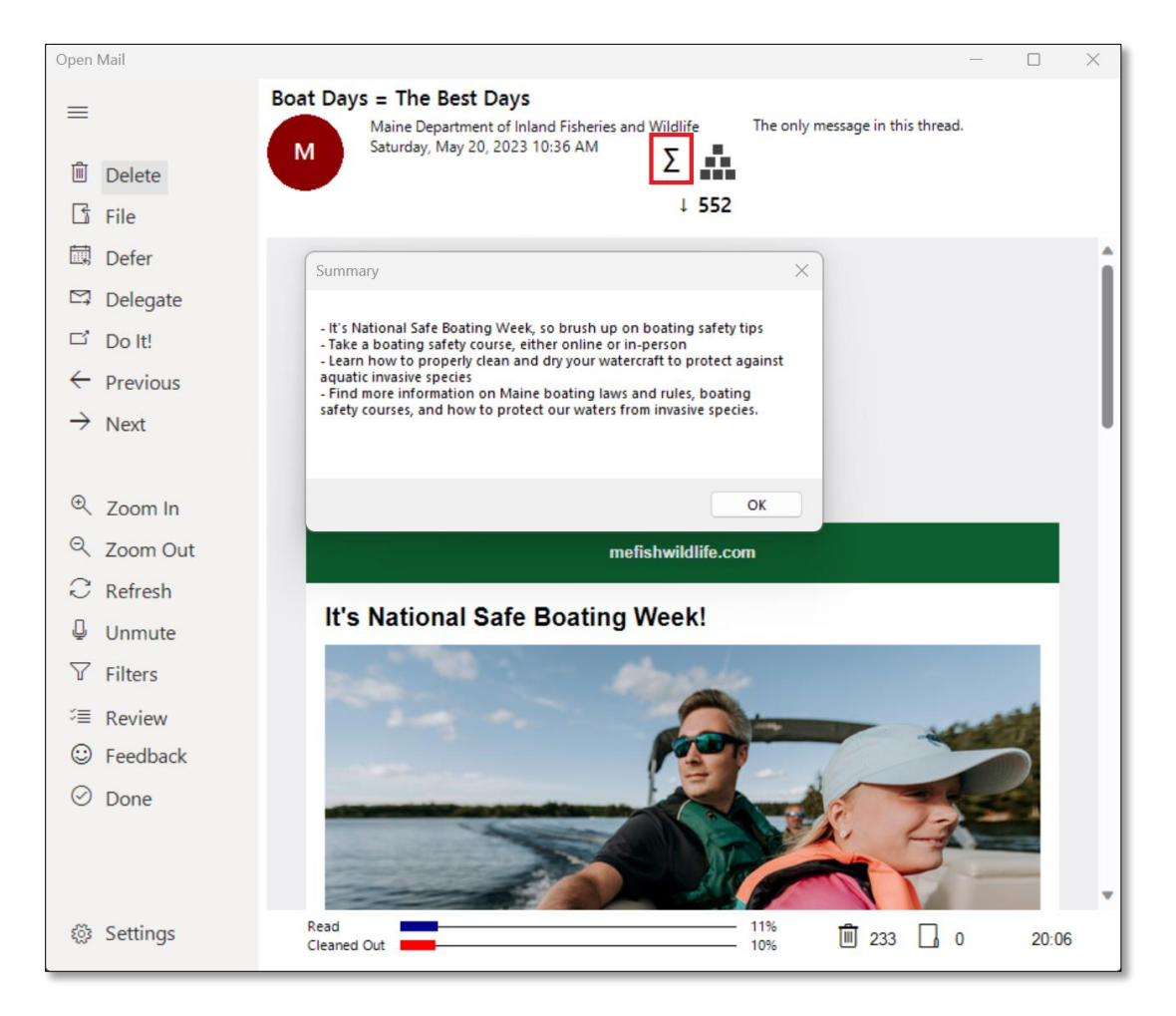

The Message Summary is powered by ChatGPT 3.5 and requires you to have an OpenAI account. Refer to page 20 of th[e Getting Started Guide](https://www.luckyducksoftware.com/Doc/Getting_Started_with_CleanOut_EN.pdf) for more details. Creating summaries is just the start, with future versions allowing you to interactively ask questions about the email, draft responses etc.

## • **Message Cache**

A frustrating aspect of using CleanOut for Outlook is the occasional buffering while you wait for Microsoft Exchange and/or Microsoft 365 to load the next message, particularly when it is a large thread with many emails in the conversation.

To alleviate this, CleanOut now offers a Message Cache that reads ahead to load email into memory so that they display quicker, and you can get through more messages in a session.

You can turn the Message Cache on in the Advanced tab in Settings, where you will also find several parameters to fine tune how it works. Using the example settings shown below, every 15 seconds CleanOut will check to see if your PC has been idle for at least 10 seconds. If so, it will read ahead and load another message into the cache. It will keep up to 50 messages in the cache. Experiment with the settings so it doesn't interrupt you while you work.

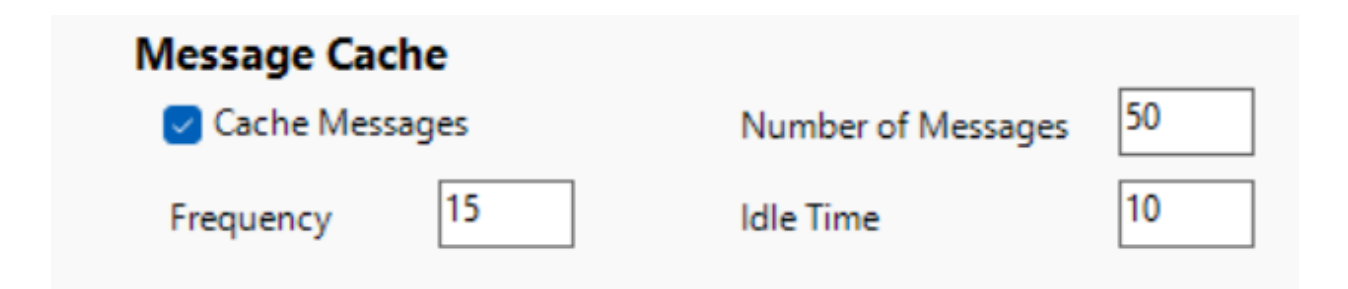

## • **Embedded Images**

CleanOut for Outlook has corrected an issue with the display of embedded images, that the sender pasted into the email or were added using Insert  $\rightarrow$  Picture. This is particularly helpful where colleagues are sharing screenshots:

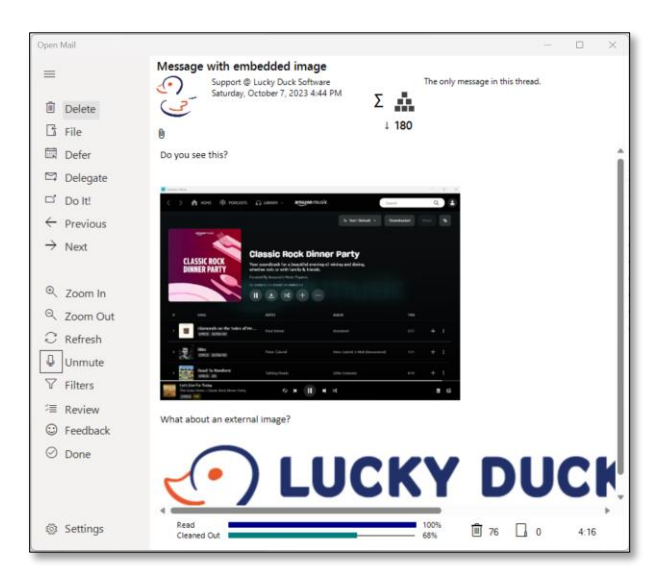

# CleanOut for Outlook 2023.2 Release Notes

This issue did not impact images that were loaded from external URLs.

## • **Tested with Microsoft To Do**

Microsoft has been transitioning from the traditional Outlook Tasks to Microsoft To Do for several years, and has started rolling out versions of Outlook that can use To Do instead of, or alongside, Tasks.

The Windows and Xbox app versions of CleanOut switched to Microsoft To Do last year and the 2023.2 CleanOut for Outlook has been tested with the integrated To Do app, in both the Defer and Delegate functions. When you choose to add a task as part of a follow up, you will enter the information in the traditional Task user interface and you can view it in the new To Do app (inside of Outlook, in the separate Windows app, on your phone or on the web).

You can tell you have the new integrated To Do app if you see the blue checkmark icon in your Outlook side panel:

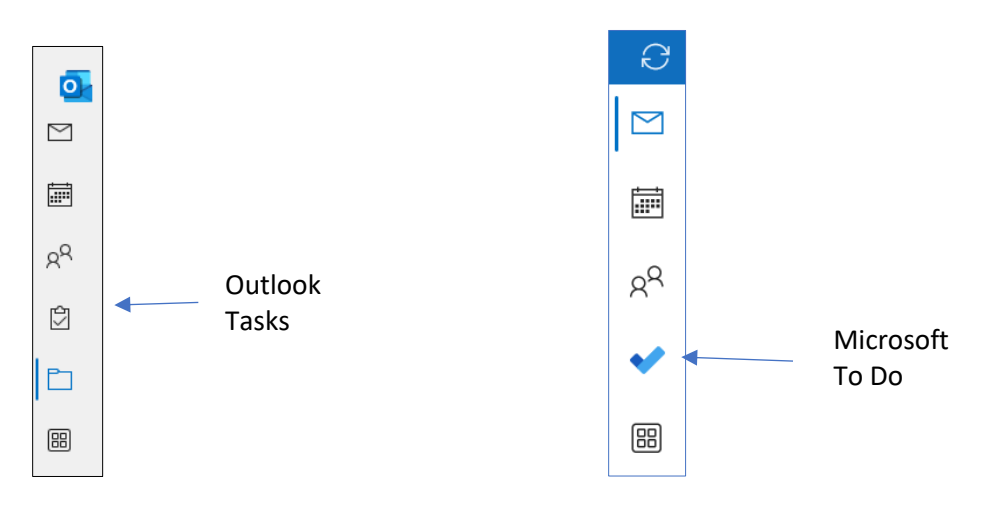

## • **New Outlook and the CleanOut roadmap**

You may have seen this prompt to try "[new Outlook](https://support.microsoft.com/en-us/office/getting-started-with-the-new-outlook-for-windows-656bb8d9-5a60-49b2-a98b-ba7822bc7627)" in the top right-hand corner of Outlook on Windows:

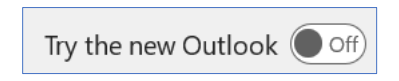

For those that have not been following along, Microsoft has been trying to consolidate on a single code base, as it currently supports at least five different versions (Outlook for Windows, Outlook for MacOS, Outlook.com, Outlook mobile and the Windows Mail app). The "One Outlook" initiative has been underway for several years and we are now seeing it become available.

# CleanOut for Outlook 2023.2 Release Notes

The new Outlook is based on Outlook.com and will offer a consistent, polished user experience across all devices and will be cloud/mobile first. Since the Windows desktop version of Outlook has been in development since 1997, it is unlikely that new Outlook will ever reach full feature parity. In fact, there is a strong likelihood that the desktop Windows version, you know-and-love will be around for quite a while, given the large number of users with 10,000+ emails, archives in local PST files and mission-critical COM add-ins that organizations depend upon. A person very familiar with the situation compared classic Outlook to Internal Combustion Engines, saying that while they are not the future it will be around for a very long time.

Since new Outlook does not support COM Add-ins like CleanOut, and the new HTML based addin technology that replaces it, is not capable of supporting the functionality of CleanOut, the intent is to continue supporting it for as long as classic Outlook is still available.

In anticipation of this, some major architectural changes were made last year to position the CleanOut app for Windows to become the flagship version, as summarized in the roadmap below:

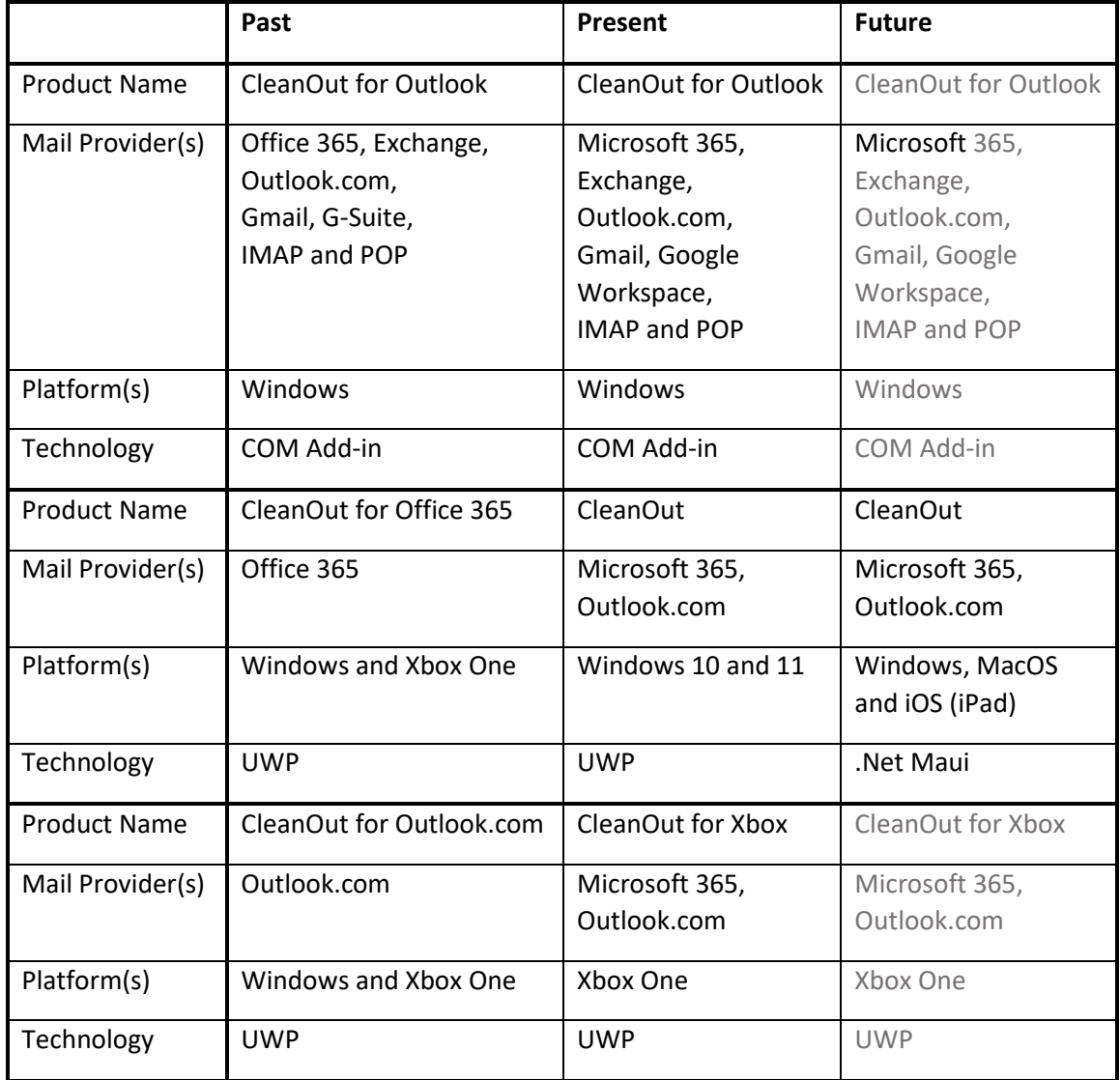

#### **And much more:**

#### o **Review**

The Review feature lets you see what emails are in your trashcan or filing folder, before you actually delete or file them, so that you can change your mind. The button you click on to confirm which emails you retain is now called "Keep" rather than "Remove". This is more intuitive and easier to understand.

The Score of each email has been added to the list to help you find particular emails, especially if OpenMail is sorted by Score (which is the default).

#### o **Sunset Versions**

Support for Outlook 2013 ended on April 11,2023 so support for it on CleanOut has ceased also.

Although support for connectivity to Microsoft 365 for Outlook 2016 and 2019 ended in [October 2023,](https://learn.microsoft.com/en-us/deployoffice/endofsupport/microsoft-365-services-connectivity) they are still supported for other mail providers such as on-premise Exchange, IMAP, GSuite Connector etc.

You should be able continue to run CleanOut on Outlook 2013 to 2019, as the architecture is the name as Outlook 2021.

#### o **Improved stability**

Along with numerous small fixes and the new features mentioned above, the overall usability continues to improve.

Please do not hesitate to reach out if you find something that needs to be fixed, have any questions or suggestions for new features.

Lucky Duck Software web[: www.luckyducksoftware.com](http://www.luckyducksoftware.com/) email: [support@luckyducksoftware.com](mailto:support@luckyducksoftware.com)